## **Certificat**

## Référentiel

## ISO 9001:2008

Enregistré sous le n°  $N^{\circ}$  ID\*:

MS15 Q 10894 9105082274

Titulaire du certificat:

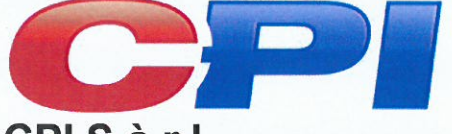

CPI S.à.r.I.

5, Rue du Chateau d'Eau L - 3364 Leudelange

et ses sites français

## **COMPETENCES PILOTAGE INDUSTRIEL S.à.r.I.**

Centre d'Affaires Sainte Agathe 2, bld Henri Becquerel f-57970 Yutz

478, rue de la Découverte MiniParc-CS67624 F-31676 Labege

Domaine de validité :

Engineering / industrialisation, automatisation, consulting / audits, formations appliquées. Expertise / Stratégie en usinage et programmation.

Par l'audit, la conformité aux exigences de la norme ISO 9001:2008 a été démontrée.

La date limite de réalisation pour les audits suivants est le 17-11 (dd.mm).

Certificat valable du 2015-12-16 jusqu'au 2018-09-14. Certification initiale 2015

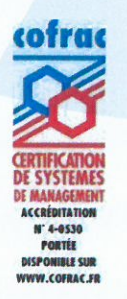

\*vérification de validité sur :

www.tuv.com

2015-12-16

**TÜV Rheinland France** 20ter rue de Bezons 92400 COURBEVOIE

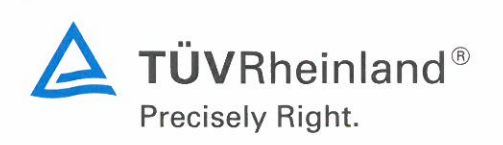